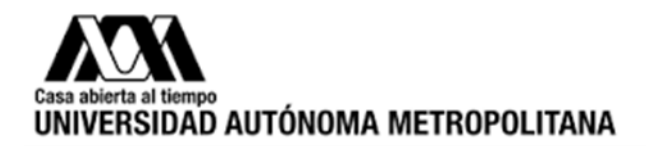

# **Mtra. María de Jesús Gómez Cruz**

Directora de la División de Ciencias y Artes para el Diseño UAM Xochimilco.

# **INFORME FINAL DE SERVICIO SOCIAL**

Secretaría de Turismo

Subdirección de Gestión de Destinos

Periodo:

16-07-2015 al 18-01-2016

Proyecto: Diseño, Constricción e Implementación del Modelo Integral de Destinos Turísticos en Pueblos Mágicos. Clave. 068.15.12.2015-XCAD000444

Responsable del proyecto: **D.A.H. Bruno Miranda Elizarraraz.**

Asesor Interno: **José Gabriel Castro Garza.**

**Itzel Areli Sánchez Mora** Matrícula: **2112040278**

Licenciatura: **Planeación Territorial** 

# **División de Ciencias y Artes para el Diseño**

Tel: 26514511

Cel.: 04455 6669 9851

Correo electrónico: deedee\_ramones\_10@hotmail.com

## **INTRODUCCIÓN**

El proyecto seleccionado de servicio social fue "Diseño, Construcción e Implementación del Modelo Integral de Destinos Turísticos en Pueblos Mágicos" a desarrollar en la Secretaria de Turismo a nivel Federal.

Pueblos Mágicos es un programa de política turística que actúa directamente sobre las localidades como una marca distintiva del turismo de México, por ello la Secretaría de Turismo Federal, busca mantenerla en un nivel de respeto y de cumplimiento de sus reglas de operación, para lograr los objetivos de desarrollo y hacer del turismo en las localidades una actividad que contribuya a elevar los niveles de bienestar, mantener y acrecentar el empleo, fomentar y hacer rentable la inversión.

Los Pueblos Mágicos, son localidades que requieren orientarse para fortalecer y optimizar el aprovechamiento racional de sus recursos y atractivos naturales y culturales, fortalecer su infraestructura, la calidad de los servicios, la innovación y desarrollo de sus productos turísticos, el marketing y la tecnificación, en suma, acciones que contribuirán a detonar el crecimiento del mercado turístico.

Bajo este orden de ideas, la presente administración Federal instrumentó un modelo renovado de gestión turística inteligente en los Pueblos Mágicos, con reglas claras y alcanzables, derivadas de un proceso de reingeniería donde se establecen criterios de incorporación y permanencia al Programa de Pueblos Mágicos.

Por lo tanto el proyecto busca contribuir a la planeación turística por medio de herramientas de análisis geoespacial e instrumentos de gestión para dar alternativas a las problemáticas detectadas en los municipios y medir en todo caso la capacidad de liderazgo que asumen los gobiernos locales dentro de la planeación turística. Con el fin de crear una herramienta de análisis que contuviera conceptos, métodos e instrumentos para dotar a la comunidad de conocimientos, destrezas y aptitudes en cuanto a la gestión de cada lugar en particular denominada "Cuadernillo de Gestión Turística".

El "Cuadernillo de Gestión Turística" trabaja a escala municipal para analizar el comportamiento turístico, el cual representa la capacidad real y el potencial para conformar productos turísticos auténticos y de calidad, accesibles, que respeten a la comunidad que ahí habita y de igual manera sean respetuosos en uso de acuerdo al espacio tiempo.

## **OBJETIVO GENERAL**

Colaborar en el análisis de problemáticas de ordenamiento territorial en "Pueblos Mágicos", utilizando los sistemas de información geográfica para el diagnóstico de dichos pueblos, participando en la construcción del Modelo Integral de Gestión de Destinos Inteligentes, revisando y evaluando las localidades para su incorporación y permanencia al programa "Pueblos Mágicos".

# **OBJETIVOS ESPECÍFICOS**

- Evaluar los 111 pueblos mágicos a partir de sus dinámicas territoriales a partir de un marco sustentable, garantizando que sean auténticos y de calidad, accesibles, que respeten a la comunidad que ahí habita y de igual manera sean respetuosos en uso de acuerdo al espacio tiempo.
- Analizar la el comportamiento turístico a partir de análisis geoespaciales e instrumentos de gestión.
- Fomentar la inversión de los tres niveles de gobierno (federal, estatal y municipal) y del sector privado.
- Fortalecer la propuesta turística de México.
- Impulsar la consolidación de destinos en crecimiento.
- Aprovechar la singularidad de las localidades para la generación, innovación y diversificación de los productos turísticos para diversos segmentos.
- $\div$  Beneficiar a la comunidad receptora de cada destino.

# **METODOLOGÍA**

## **Evaluación de los atractivos de los primeros 83 pueblos mágicos decretados**

En este procedimiento se utilizaron softwares como: Google Earth, Excel y Arcmap.

Primeramente se asignaron algunos Pueblos Mágicos y con ayuda del "INSTRUMENTO DE EVALUACIÓN PARA DETERMINAR EN POTENCIAL DEL ATRACTIVO TURÍSTICO" y la "LISTA DE ATRACTIVOS DE LOS PUEBLOS MÁGICOS" que fue proporcionado por el departamento de gestión de destinos.

Se ubicaron los atractivos de cada pueblo en Google Earth, posteriormente se hizo una evaluación con el instrumento de evaluación para determinar en potencial del atractivo turístico, este instrumento debía contener datos específicos del pueblo además de calificar las siguientes categorías:

- Señalización externa
- Señalización interna
- ❖ Infraestructura
- Accesibilidad
- Limpieza
- $\div$  Imagen
- Equipamiento
- ❖ Actividades
- ❖ Sanitarios y otros servicios básicos
- Compras
- Sostenibilidad medioambiental
- ❖ Singularidad
- ❖ Seguridad
- Comunicación
- Administración del atractivo

Con ayuda a las paginas oficiales del gobierno municipal, la página online de México Desconocido, comentarios de visitantes en páginas de agencias de viaje y la herramienta de View Street de Google Earth se designó la calificación en base a rangos de 1 al 5 donde 5 siendo el más alto representaba muy bueno, 4 bueno, 3 regular, 2 malo y 1 muy malo.

Una vez ubicados y calificados los atractivos se les designo una marca de posición en google earth y se exporto en formato KLM para su utilización dentro del espacio de trabajo (workspace).

#### **Inventario de los elementos del espacio de trabajo en Excel**

Algunos de los pueblos habían sido analizados con anterioridad en Arcmap, por lo que se recolecto la información antes trabajada. Los elementos recolectados fueron: traza urbana, unidades económicas, densidad de unidades económicas y polígono turístico; con el propósito de tener los elementos de análisis a la par, conformar una base de datos y armar los espacios de trabajo (workspaces) de cada pueblo.

### **Espacio de trabajo en Arcmap**

Consistía en el análisis de 3 polígonos.

#### Polígono turístico

Es el análisis geoespacial a partir de conjuntar elementos como la traza urbana, las unidades económicas (véase en anexos como tabla de "selección de unidades económicas relacionadas con la a actividad turística") y rangos de población ocupada (del 1-7). A partir de esa información se creó un mapa de calor en Arcmap utilizando una banda pseudocolor de rojo a verde donde el rojo representa mayor densidad de actividad turística sobre la traza y las manzanas correspondientes a dicha densidad eran denominadas "polígono turístico".

#### Polígono de densidad vial

Este segundo polígono tomaba como referencia el anterior ejercicio integrando las vialidades y el KML de los atractivos turísticos. En él se le suma las calificaciones de cada atractivo (previamente evaluado) dando como resultado un ejercicio similar al mapa de calor de densidad vial pero este únicamente califica la efectividad de conectividad de las vialidades respecto a la accesibilidad de atractivos turísticos.

#### Polígono radio de cobertura

Consistía aplicar un buffer de 200m al polígono de densidad vial para ver el comportamiento del pueblo receptor con las localidades aledañas.

## **Caracterización del polígono (población objetivo)**

El primer polígono fue acompañado de información estadística a nivel municipal, local y polígono sustraída del SCINCE 2000-2010, Censos y conteos de población y vivienda 2010 y el DENUE 2014.

Las variables contempladas fueron:

### MUNICIPIO

- Población total
- Porcentaje de población en el sector primario
- Porcentaje de población en el sector secundario
- Porcentaje de población en el sector terciario

## LOCALIDAD

- Población total
- Porcentaje de la tasa de crecimiento de la población total
- Porcentaje de la población ocupada local respecto al PEA
- Porcentaje de la población local entre la población municipal

#### POLIGONO

- Población total.
- Porcentaje de la población ocupada del polígono respecto a la población ocupada local.
- Porcentaje de la población del polígono respecto la población total de la localidad.
- Porcentaje de la población ocupada respecto al PEA
- Total de unidades económicas (relacionadas con la a actividad turística).

Se diseñó una tabla resumen con esta información y fue anexada directamente a la solapa (Anexo tabla 2.)

## **Diseño de la solapa Arcmap**

Contenía elementos como el mapa a escala ente 1:4 000 a 1:30 000 dependiendo el tamaño de la traza y con la representación del polígono turístico únicamente, la tabla de información estadística para la caracterización del polígono, los logos de sector y del pueblo mágico, el departamento donde se generaba la información, nombre del pueblo, estado donde está ubicado del pueblo, su región, la simbología. Ubicación, sistema de coordenadas geográficas, escala, y por último el norte. (Anexo ejemplo de solapa 1).

## **Migración del análisis geo espacial a QGIS.**

Se optó por migrar los espacios de trabajo y la solapa a QGIS por ser un software de licencia libre y gratuita, con la posibilidad de que cualquier equipo de cómputo en el departamento pudiera tener acceso a los espacios de trabajo y manipularlos.

En este proceso se crearon espacios de trabajo en este software alternativo, se re proyectaron los archivos con coordenadas UTM, y se exportaron las imágenes del ejercicio de densidad de unidades económicas.

Sin mucho éxito se re hizo el ejercicio de densidad de unidades económicas y se redefinió el polígono turístico con la posibilidad de contar con varios polígonos turísticos en un mismo lugar.

## **Corroboración, implementación y construcción de bases de datos estadísticas.**

Se realizaron algunas colaboraciones en la implementación de variables y corroboración de datos en la Base de datos de Gestión de Destinos como en eje de seguridad contemplando las siguientes variables:

- Ministerios públicos locales
- ❖ Mando único
- Área de protección civil
- Policía turística

Donde las principales fuentes de información eran la página oficial municipal de la PGJ y el Directorio de las Unidades Municipales de Protección Civil.

A su vez se buscó conformar una base de datos de los 28 pueblos mágicos con decreto en septiembre de 2015. Dicha base contenía variables como:

- Establecimientos de hospedaje.
- Cuartos registrados de hospedaje.
- Establecimientos de preparación y servicio de alimentos y de bebidas.
- ❖ Agencias de viajes.
- Empresas arrendadoras de automóviles.
- Turistas que se hospedaron en establecimientos.
- Turistas residentes en el país que se hospedaron en establecimientos de hospedaje.
- Turistas no residentes en el país que se hospedaron en establecimientos de hospedaje.

#### **Bibliografía y contenidos del cuadernillo turístico**

Se inició la búsqueda de manuales de gestión turística que nos permitieran visualizar la aplicación de la planeación y gestión turística para poder plantear la resolución de problemas y no solo se quedara como un instrumento lleno de buenas intenciones, pues llevarlo a la práctica y aplicarlo era el reto. Se buscaba darle un giro dinámico a nuestro análisis y a los documentos que enriquecieran el instrumento. Los motores de búsqueda utilizados fueron buscadores académicos como "scielo" y "redalyc" entre otros tantos.

De los documentos seleccionados se buscó principalmente los objetivos del manual, los esquemas de información, el planteamiento de soluciones y el rescate de conceptos turísticos.

#### **Diagnóstico del cuadernillo turístico**

Se basa en el cruce de las líneas de acción, las variables de la base de datos de gestión y destinos, los indicadores de competitividad y sustentabilidad del programa de trabajo y el análisis FODA con el propósito de enfrentar los problemas del pueblo mágico con los proyectos y actores sociales correspondientes.

## **ACTIVIDADES REALIZADAS**

La primera actividad realizada en el periodo del servicio social fue la revisión de Plan Sectorial de Turístico para identificar correctamente los conceptos de los ejes y variables que componían las matrices y la Base de Datos de Gestión de Destinos.

Posteriormente se dio paso a la evaluación y localización de los atractivos turísticos de los 83 Pueblos mágicos, como antes mencionado fue evaluado con el "instrumento de evaluación para determinar en potencial del atractivo turístico" y Google Earth con el propósito de poder construir el "polígono de densidad vial" (parte del análisis geoespacial.).

La siguiente actividad a realizar fue la conformación de la base de datos de análisis geoespacial y su respectivo inventario con el objeto de llevar un ritmo homogéneo y sistemático en la evaluación de los 83 pueblos decretados en ese entonces.

Al empezarla caracterización del polígono fue necesario buscar la escala más específica de información, eso me llevo a visitar algunas ocasiones el edificio de información de la INEGI localizado en la Av. Patriotismo. Donde amablemente nos ayudaron a conseguir información del 2000 pero a nivel "ageb" pero alcanzaba el nivel de especificidad requerido (puesto que la ageb es el conjunto de 25 manzanas aproximadamente y se necesitaría hacer aproximados o sacar porcentajes respecto a las zonas que deseamos obtener. Además de que pueden salir en diferentes polígonos de agebs.). Por lo que se optó por consultar bases de datos con las que previamente contaban en la subdirección de Gestión de Destinos. Poco después se seleccionaron la variables más representativas para hablar sobro la dinámica del sector turismo en los polígonos de densidad turística.

Poco después en Septiembre se dio la oportunidad de asistir a la feria de Pueblos Mágicos 2015 en Puebla, donde participe como auxiliar en la logística y organización del evento. Esta experiencia fue realmente benéfica porque significo el acercamiento y la convivencia de las autoridades de cada Pueblo Mágico, además de permitir a los evaluadores recolectar información mediante trípticos y folletos que el mismo destino había diseñado y sistematizado. Además de la incorporación de 28 pueblos mágicos nuevos por decreto en dicho evento. Los cuales fueron:

**Aguascalientes (**San José de Gracia), **Chiapas** (Palenque), **Chiahuahua** (Casas Grandes)**, Coahuila** (Candela y Guerrero), **Edomex** (Ixtapan de la Sal, Teotihuacan (San Martín de las Pirámides y San Juan Teotihuacan), Villa del Carbón y Aculco), **Hidalgo (**Tecozaulta), **Jalisco (**Talpa de Allende y Mascota), **Nayarit** (Sayulita), **Nuevo León** (Linares), **Oaxaca** (Huautla de Jiménez, Mazunte, Mitla y Teposcolula), **Puebla** (Atlixco y Huauchinango), **Querétaro** (San Joaquín)**, Quintana Roo** (Isla Mujeres y Tulum), **Sinaloa** (Mocorito)**, Tlaxcala** (Tlaxco) y **Veracruz** (Coscomatepec, Orizaba y Zozocolco de Hidalgo).

Y al regreso se prosiguió con las actividades de evaluación. Poco después a mediados de Octubre una catástrofe natural freno las actividades de evaluación. Puesto que el huracán Patricia estaba haciendo estragos y era necesario hacer un análisis del impacto que tendría en las unidades económicas relacionadas con el turismo y como su trayectoria afectaría a algunos destinos.

El análisis partió de las imágenes de la comisión del agua para inferir la trayectoria del huracán en suelo Mexicano y que modalidades de hospedaje serian afectados. Se realizó cartografía y estadística, donde se representó la densidad de población de cada municipio y donde estaban ubicadas las modalidades de hospedaje.

Al terminar el análisis se construyó una base de datos de los nuevos pueblos mágicos para poder analizarlos, la información utilizada fue sustraída de los anuarios estadísticos del INEGI y DATATUR. En algunos casos se encontró únicamente satos recientes por no haber sido contada la localidad en el censo anteriormente.

Finalmente se construyó el cuadernillo a partir de algunos manuales de gestión turística seleccionados, un marco legal, la explicación del modelo, los criterios de evaluación, la síntesis de la problemática, el cruce de las bases de datos existentes, la vinculación con otras áreas y la implementación.

## **OBJETIVOS Y METAS ALCANZADOS**

Finalmente se logró terminar el primer prototipo del cuadernillo turístico, ya que por el tiempo y la sistematización de la información resultaba casi imposible lograr crear más de uno. Contiene conceptos, métodos e instrumentos para dotar a la comunidad de conocimientos, destrezas y aptitudes en cuanto a la gestión de cada lugar en particular aunado a la reproducción del modelo de análisis planteado.

Además se logró tener casi en su totalidad los espacios de trabajo en QGIS hasta la etapa del polígono turístico contemplando los 111 Pueblos Mágicos decretados actualmente.

Se corroboraron los datos de la base de datos de gestión de destino para que sean mínimo el margen de error, obteniendo resultados confiables al cruzar variables.

Se inició el cruce de las bases de datos existentes para ser implementados en el cuadernillo pero aun no son homogéneos los instrumentos por lo que habrá que decidir los criterios para hacer a los instrumentos más compatibles.

Aunque aún es el inicio para lograr construir un instrumento eficaz capas de analizar y dotar de elementos a los municipios para la planificación y gestión de destinos.

## **Resultados y conclusiones**

Por el poco tiempo que se tuvo para poder trabajar estas útiles herramientas de análisis solo se pudo hacer un único cuadernillo turístico donde se analizaba "Cadereyta de Montes", Pueblo Mágico de Querétaro. Tras realizar el análisis pertinente notamos que era uno de los destinos turísticos que estaba en la cuerda floja del programa de Pueblos Mágicos. Fue importante este ejercicio porque es el precursor de las evaluaciones a los 111 pueblos decretados.

Aún falta mucho por trabajar en este instrumento y es sabido que deberá tener la capacidad de adaptarse para poder evaluar cualquier destino eficazmente. La manera en que se presentó la información fue un gran paso para lo que será llevar a la práctica este tipo de instrumentos.

En cuanto a la cartografía realizada aún queda una gran labor por realizar, puesto que únicamente se cubrieron casi la totalidad de los 111 pueblos mágicos hasta el primer polígono con todo y su información estadística. Existieron casos en particular que serán difíciles de evaluar:

#### **Salvatierra**

En el caso particular de este pueblo se puede observar que la traza corresponde a una localidad aledaña al pueblo por lo que no es muy confiable pensar que de igual manera la información estadística si pertenezca a ese lugar por lo que se quedó pendiente de algún tipo de evaluación

#### Mineral de Pozos

En este las unidades económicas están mal proyectadas por que no concuerdan con la traza urbana, haciendo imposible realizar el ejercicio de mapa de calor y por lo tanto tampoco se puede definir el polígono turístico.

Otro de los problemas a los que se enfrenta este programa será que los últimos 28 pueblos decretados en la Feria de Pueblos Mágicos no cuentan contaran con información estadística para hacer analizados, la razón se basa en que antes de ser decretados no tenían tanta importancia como para aparecer en los censos por lo que será difícil medir sus fenómenos territoriales así como su evolución.

Así que habrá que esperar para tener resultados significativos al momento de que sean evaluados.

#### **RECOMENDACIONES**

Tras haber experimentado en este lapso mi servicio social la dinámica de este proyecto, note que el nivel de información era realmente detallado y que a menudo uno se suele perder en el procedimiento del análisis y sistematización de la información por lo que es pertinente crear manuales para varios procedimientos como la construcción de matrices o la cartógrafa. Así mismo seria idóneo contar con documentos que establezcan fuentes de información confiable que le permita al evaluador hacer eficientemente su labor. Estas recomendaciones se hacen a partir de visualizar al Modelo Integral de Gestión de Destinos Inteligentes como un ente que se modifica, estructura y evoluciona constante y rápidamente.

El primer prototipo de manual de gestión turística necesitara evolucionar como instrumento antes de lograr su cometido, por lo que es importante replantear algunos apartados, también creo indispensable que las bases de datos busquen una unificación en cuanto a la agrupación de los 8 componentes que conforman las matrices porque resulta realmente complicado empatar todas estas prácticas herramientas en el diagnóstico.

Es de suma importancia empaparse del conocimiento que se maneja en cada apartado del cuadernillo para que este al ser planteado por los realizadores resulte como un instrumento funcional y eficaz.

Al momento de pensar en que pueblos mágicos deben ser los primeros en ser analizados con esta práctica herramienta sería conveniente analizar a los pueblos que en su categoría resultan ser los últimos lugares en evaluación porque es apremiante evaluar todos esos destinos con dificultades para fortalecerlos lo más rápido posible y puedan bajar recursos que beneficien a la comunidad que ahí habita. Puesto que la solución no es descartar sitios turísticos de la lista, sino, fortalecer la propuesta turística de México y promover más que solo destinos de sol y playa que se encuentran por demás masificados.

Una sugerencia útil podría ser que al momento de evaluar existan alternativas como evaluar por regiones los destinos, pues mi hipótesis personal consiste en evaluar pueblos con características similares sin ser afectados por los mejores pueblos mágicos ya que si existen algunos que realmente representan datos extremos y muy probablemente existan resultados interesantes al plantear este tipo de evaluación.

## **Bibliografía**

- **ITER** ., 2000. *INEGI*. [En línea] Available at: http://www.inegi.org.mx/est/contenidos/proyectos/ccpv/cpv2000/iter\_20 00.aspx [Último acceso: Agosto-Enero 2016].
- ., 2010 . *INEGI.* [En línea] Available at: http://www.inegi.org.mx/sistemas/consulta\_resultados/ageb\_urb2010.a spx?c=28111&s=est [Último acceso: Agosto-Enero 2016].
- DENUE., 2014 . *INEGI.* [En línea] Available at: http://www3.inegi.org.mx/sistemas/descarga/ [Último acceso: Agosto-Enero 2016].
- TRAZAS URBANAS., 2014 . *INEGI.* [En línea] Available at: http://buscador.inegi.org.mx//search?q=&requiredfields=cve\_titgen:360 4&client=ProductosR&proxystylesheet=ProductosR&num=10&getfields =\*&sort=meta:edicion:D:E:::D&entsp=a\_\_inegi\_politica\_p72&lr=lang\_e s%7Clang\_en&oe=UTF-8&ie=UTF-8&entqr=3&filter=0&site=ProductosBuscador&tlen=260 [Último acceso: Agosto-Enero 2016].
- Anuarios Estadísticos Estatales. 1995 al 2005. *INEGI.* [En línea] Available at: http://www.inegi.org.mx/est/contenidos/espanol/sistemas/Aee95/nacion al/index.htm

[Último acceso: Agosto-Enero 2016]

 Anuarios Estadísticos Estatales. 2008 al 2012. *INEGI.* [En línea] Available at: http://www.inegi.org.mx/est/contenidos/espanol/sistemas/aee08/estatal /ags/default.htm

[Último acceso: Agosto-Enero 2016].

- Anuarios Estadísticos Estatales PDF. *INEGI.* [En línea] Available at: http://buscador.inegi.org.mx/search?q=ANUARIO+ESTADO&client=Pr oductosR&proxystylesheet=ProductosR&num=10&getfields=\*&sort=m eta:edicion:D:E:::D&entsp=a\_\_inegi\_politica\_p72&lr=lang\_es%7Clang \_en&oe=UTF-8&ie=UTF-8&entqr=3&filter=0&ip=10.152.21.8&site=ProductosBuscador&tlen=26 0&ulang=es&start=590 [Último acceso: Agosto-Enero 2016].
- Anuarios Estadísticos Estatales. 2005-2006*. DATATUR.* [En línea] Available at: http://www.datatur.sectur.gob.mx/SitePages/Busqueda.aspx?k=anuari o%20estadistico%20durango

Último acceso: Agosto-Enero 2016].

 Cadereyta de Montes Pueblo Mágico. Programa de Trabajo 2016- 2018. Anexo 2: Indicadores de Competitividad.

 Cadereyta de Montes Pueblo Mágico. Programa de Trabajo 2016-2018 Anexo 3: Indicadores de Sustentabilidad.

## **ANEXOS**

### **Tabla 1**

**Selección de unidades económicas relacionadas con la a actividad turística**

 $\mathbf{P}$ 

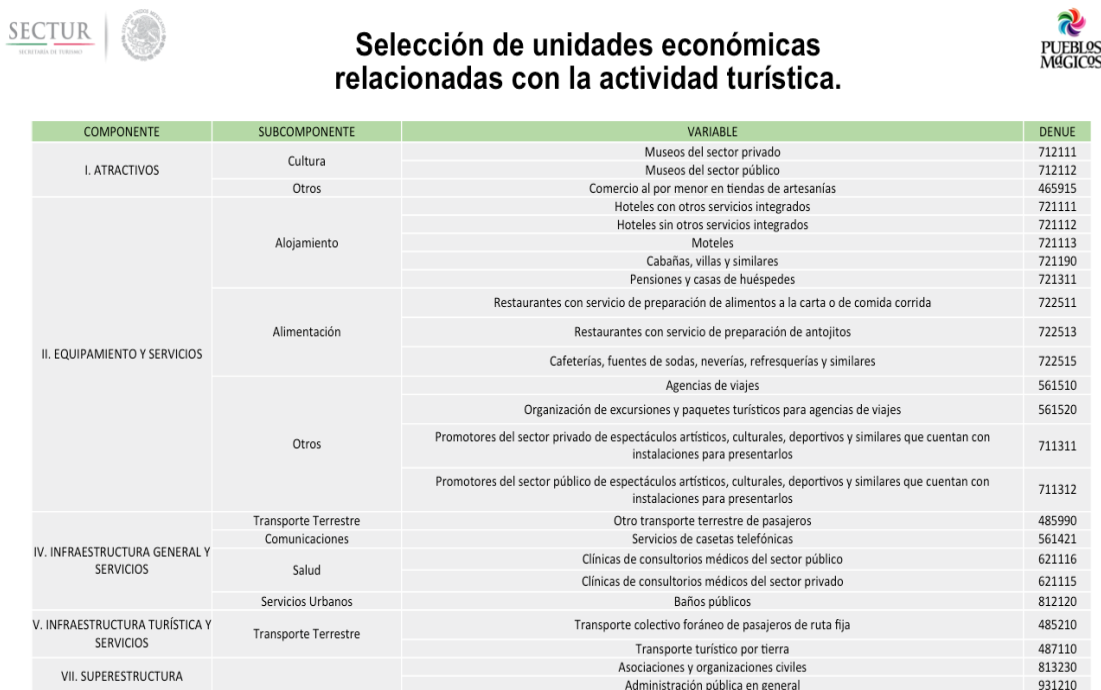

Fuente: Miranda, B. (s.f.) *AVANCE DE ZONAS DE CONCENTRACIÓN TURÍSTICA EN PUEBLOS MÁGICOS* [diapositivas de PowerPoint]. Recuperado de: Subdirección de Gestión de destinos.

## **Tabla 2**

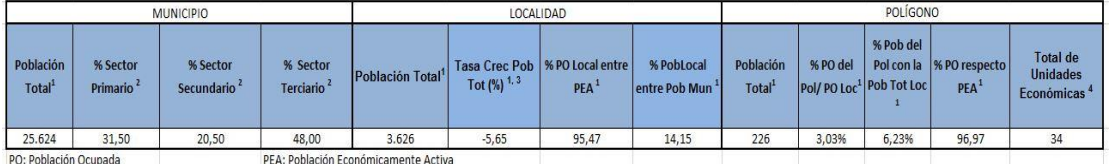

Fuente: \*SCINCE 2010 <sup>2</sup>Cuestionario Básico de Censo de Población y Vivienda 2010<sup>3</sup>SCINCE 2000 <sup>4</sup>Directorio Estadístico Nacional de Unidades Económicas (DENUE) 2014

# **Ejemplo de solapa 1**

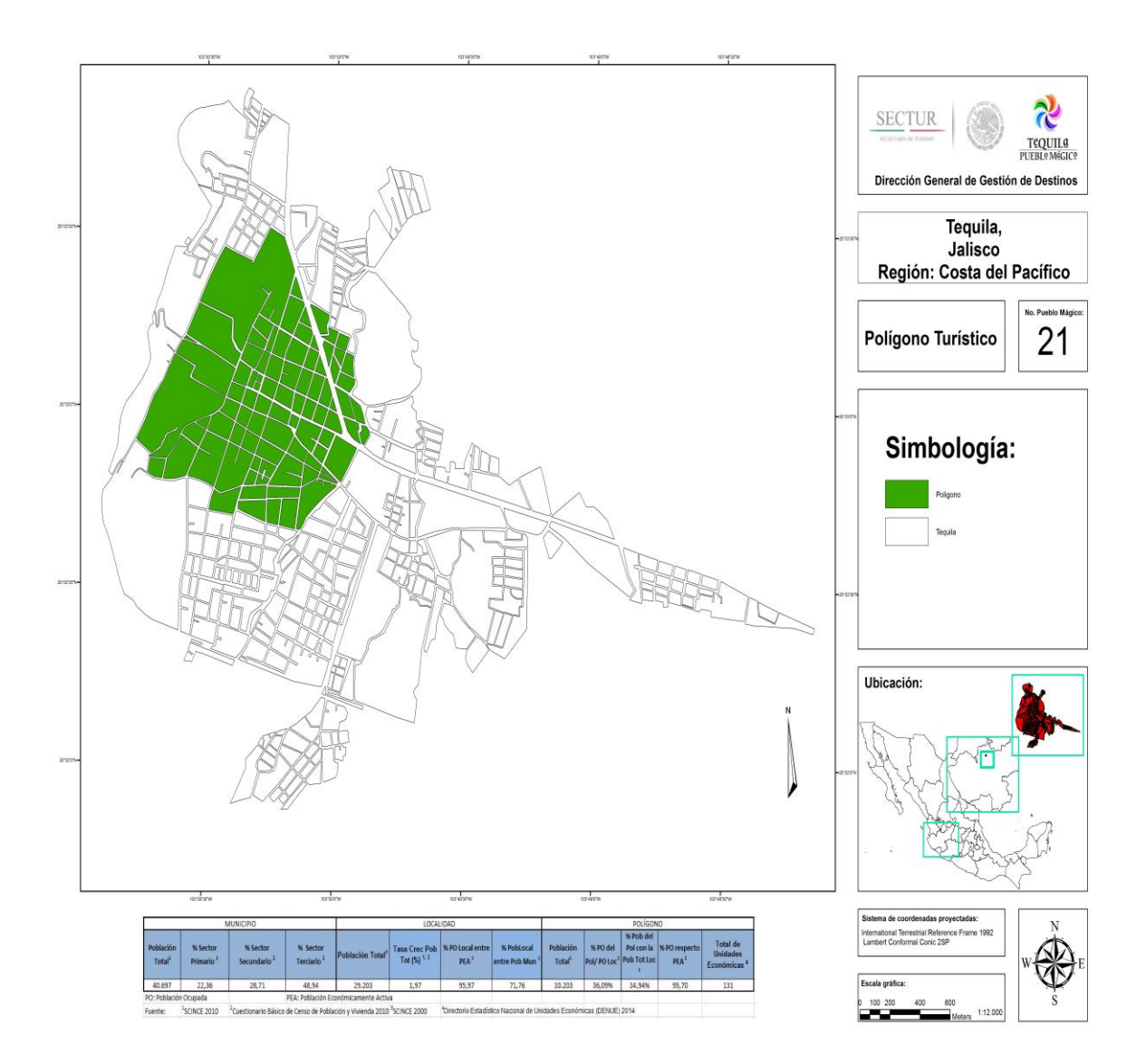